# Міністерство освіти і науки України Національний університет водного господарства та природокористування

Кафедра технології будівельних виробів і матеріалознавства

# **03-09-99М**

# **М Е Т О Д И Ч Н І В К А З І В К И**

# до виконання курсової роботи з навчальної дисципліни «**Теплотехнічне обладнання підприємств будівельної індустрії**»

для здобувачів вищої освіти першого (бакалаврського) рівня спеціальності 192 «Будівництво та цивільна інженерія» фахового спрямування «Технології будівельних конструкцій, виробів і матеріалів» усіх форм навчання

> Рекомендовано науковометодичною радою з якості ННІБА Протокол № 7 від 23.05.2024 р.

Методичні вказівки до виконання курсової роботи з навчальної дисципліни «Теплотехнічне обладнання підприємств будівельної індустрії» для здобувачів вищої освіти першого (бакалаврського) рівня спеціальності 192 «Будівництво та цивільна інженерія» фахового спрямування «Технології будівельних конструкцій, виробів і матеріалів» усіх форм навчання. [Електронне видання] / Бордюженко О. М. – Рівне : НУВГП, 2024. – 34 с.

Укладач: Бордюженко О. М., к.т.н., доцент кафедри технології будівельних виробів і матеріалознавства.

Відповідальний за випуск: Дворкін Л. Й., проф., д.т.н., завідувач кафедри технології будівельних виробів і матеріалознавства.

Керівник освітньої програми: Караван В. В., к.т.н., доцент.

© О. М. Бордюженко, 2024 НУВГП, 2024

# **ЗМІСТ**

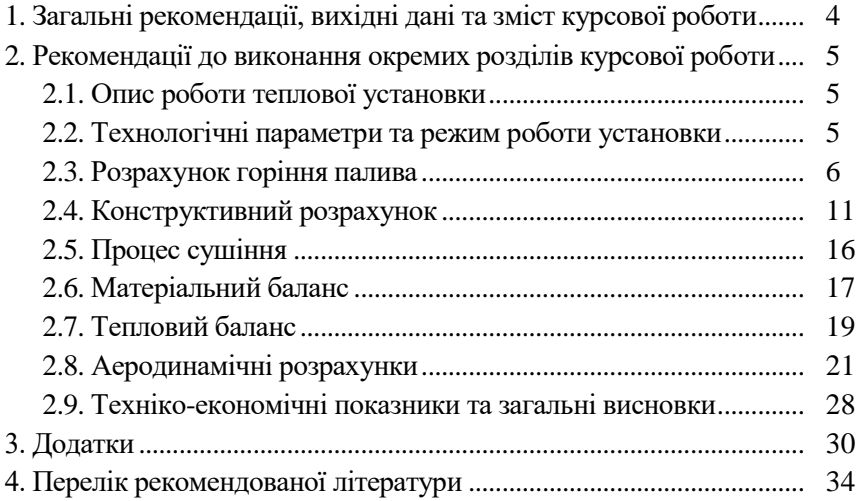

# **1. Загальні рекомендації, вихідні дані та зміст курсової роботи**

Курсова робота з дисципліни «Теплотехнічне обладнання підприємств будівельної індустрії» є індивідуальним завданням, яке поєднує в собі навчальний, науково-дослідний та проектноконструкторський аспекти. Його метою є не лише поглиблення та закріплення знань студентів з дисципліни, а й заохочення до застосування цих знань у розв'язанні професійних завдань та виховання самостійної роботи з навчальними та науковими ресурсами, електронно-обчислювальною технікою, лабораторними засобами та сучасними інформаційними технологіями.

Ця курсова робота присвячена технології виробництва мінерального в'яжучого матеріалу (повітряне або гідравлічне в'яжуче) та включає в себе розрахунки технологічних і теплотехнічних параметрів для установки, призначеної для випалу або сушіння будівельного матеріалу.

Робота складається із пояснювальної записки обсягом до 25-30 сторінок а також графічної частини зі схемами та ескізами теплової установки. Пропонується наступний склад роботи: вступ, опис конструкції та роботи теплової установки, вибір режимів роботи, технологічний розрахунок, розрахунок горіння палива, матеріальний та тепловий теплові баланси, аеродинамічний (газодинамічний) розрахунок, техніко-економічні показники, перелік використаної літератури.

Робота оформляється у вигляді зброшурованого звіту на стандартних аркушах формату А4. Графічна частина має бути представлена аркушем формату А2, на якому зображується ескіз теплової установки, графіки температур теплоносія і виробів, діаграми (епюри) тиску газів.

У завданні на курсову роботу зазначаються необхідні вихідні дані, включаючи тип теплової установки, продуктивність лінії виробництва будівельного матеріалу, характеристику сировини та вид палива, що використовується. Студенти мають можливість обирати тему роботи з переліку, запропонованого кафедрою, або пропонувати свої варіанти.

Комісія для захисту курсової роботи складається з двох-трьох викладачів кафедри, у тому числі керівника роботи. Якість виконання та результати захисту оцінюються за шкалою, визначеною у силабусі навчальної дисципліни.

# **2. Рекомендації до виконання окремих розділів курсової роботи**

# **2.1. Опис роботи теплової установки**

Включає в себе:

- розгляд конструкції теплової установки, включаючи її особливості у поєднанні з іншими теплотехнічними агрегатами та обладнанням для тягодуття та аспірації;
- детальний опис процесу роботи установки, включаючи процес завантаження та вивантаження матеріалу, рух матеріалу в установці, різні способи та схеми спалювання палива, подачу теплоносія та аеродинамічні схеми циркуляції газів;
- вказання початкових і кінцевих параметрів матеріалу, повітря та газів, таких як температура, вологість, густина, тиск тощо;
- наводиться схема установки, а опис виконується відповідно до цієї схеми.

# **2.2. Технологічні параметри та режим роботи установки**

В даному розділі потрібно описати фізико-хімічні процеси, що протікають під час теплової обробки (ТО) матеріалу. Це може включати процеси зміни фази матеріалу (наприклад, плавлення або кристалізація), хімічні реакції, які відбуваються при підвищених температурах, та інші фізико-хімічні перетворення.

Після цього необхідно визначити режим роботи установки, включаючи швидкість підйому температури, тривалість дії тепла, час перебування матеріалу в установці та швидкість його руху. З цими даними можна розрахувати знімання продукції з одиниці об'єму (площі) установки.

На основі розрахунків продуктивності та знімання продукції можна визначити добову, годинну та річну продуктивність установки. Ці показники є важливими для визначення розмірів теплового агрегату, і в деяких випадках може бути необхідно провести додаткові теплотехнічні розрахунки.

# **2.3. Розрахунок горіння палива**

Мета розрахунку полягає у наступному:

- Визначення кількості повітря, необхідного для горіння палива.
- Встановлення кількісного складу продуктів горіння.
- Визначення дійсної температури горіння.
- Встановлення значення коефіцієнта надлишку повітря, який забезпечує необхідну температуру горіння або температуру димових газів (відповідно до процесів сушіння або гіпсоварильних котлів).

Розрахунки проводяться на робочу масу палива: 1 кг твердого або рідкого палива, або 1 м<sup>3</sup> газоподібного. Також можливо провести розрахунок на 100 кг або 100 м<sup>3</sup> палива.

Основу розрахунків складають стехіометричні рівняння реакцій горіння палива або горючих газів з киснем. Шляхом виходу з витрати кисню на горіння визначаються витрати повітря. За даними реакцій горіння виводяться коефіцієнти для кожного елементу палива, за допомогою яких можна розрахувати паливо будь-якого складу та визначити питомі витрати кисню і вихід продуктів горіння.

# *Приклад розрахунку горіння палива*

Паливо: кам'яне вугілля (пил).

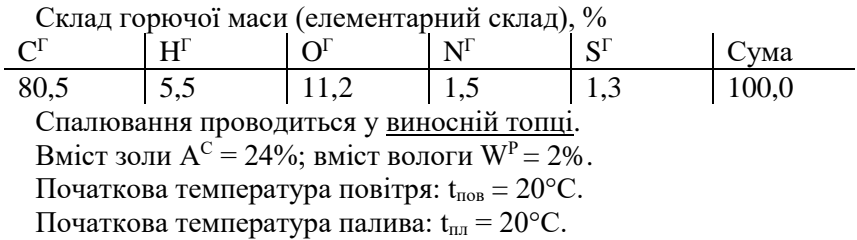

Волговміст повітря:  $d = 10$  г/кг сух. пов.

Розрахунок.

**1.** Визначаємо склад робочого палива. Вміст золи в робочому паливі:

$$
A^{P} = A^{C} \cdot \frac{100 - W^{P}}{100} = 24.0 \cdot \frac{100 - 2.0}{100} = 23.5 \%
$$

Вміст інших елементів в робочому паливі:

$$
C^{p} = C^{2} \cdot \frac{100 - (A^{p} + W^{p})}{100} = 80.5 \cdot \frac{100 - (23.5 + 2.0)}{100} = 60.0\%;
$$
  

$$
100 - (23.5 + 2.0)
$$

 $\frac{1}{100} = 4.1\%$  $H^p = 5.5 \cdot \frac{100 - (23.5 + 2.0)}{1.00} = 4.1\%$  i т.д. для інших елементів.

Результати розрахунків зводять до таблиці:

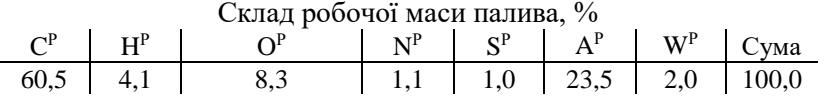

**2.** Визначаємо значення теплоти згорання робочого палива.

– вища теплота згорання:  $Q_B^P = 339 \cdot C^P + 1256 \cdot H^P - 109 \cdot (O^P - S^P) =$ = 339∙60+1256∙4,1−109∙(8,3−1,0) = 24694 кДж/кг. – нижча теплота згорання:  $Q_{\rm H}^{\rm P} = 339 \cdot C^{\rm P} + 1030 \cdot H^{\rm P} - 109 \cdot (O^{\rm P} - S^{\rm P}) - 25 \cdot W^{\rm P} =$ = 339∙60+1030∙4,1−109∙(8,3−1,0)−25∙2,0 = 23717 кДж/кг.

**3.** Теоретично необхідна кількість повітря для горіння:

– сухе повітря:

 $L_0 = 0.0889 \cdot C^P + 0.265 \cdot H^P - 0.0333 \cdot (O^P - S^P) =$ 

 $= 0.0889 \cdot 60.0 + 0.265 \cdot 4.1 - 0.0333 \cdot (8.3 - 1.0) = 6.18$  м<sup>3</sup>/кг.

– вологе повітря (з врахуванням вологості атмосферного повітря):

L<sub>o</sub>' = (1+0,0016⋅d)⋅L<sub>o</sub> = (1+0,0016⋅10)⋅6,18 = 6,27 м<sup>3</sup>/кг;

де d – вологовміст повітря (приймаємо 10 г/кг сух.пов.).

Горіння палива з теоретичною кількістю повітря є ідеальним випадком. У реальних умовах спалювання палива в топках і печах необхідно подавати додаткову кількість повітря через недосконалість самого процесу горіння.

Вілношення дійсної кількості повітря, що надходить на горіння, до теоретичної називається *коефіцієнтом надлишку повітря*:

$$
\alpha = \frac{L_{\alpha}}{L_{\circ}}.
$$

Коефіцієнт залежить від виду та способу спалювання і складає: – для газоподібного палива...................................................1,05…1,2

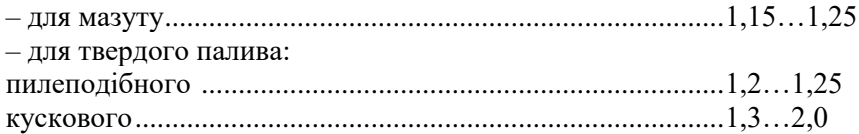

**4.** Дійсна кількість повітря для горіння.

Приймаємо коефіцієнт надлишку повітря для горіння  $\alpha$ =1.2. Тоді витрати:

– сухого повітря L $_{\alpha}$  =  $\alpha$ ·L $_{\rm o}$  = 1,2·6,18 = 7,41 м<sup>3</sup>/кг;

– атмосферного повітря L<sub>α</sub>' = α·L<sub>о</sub>'= 1,2·6,27 = 7,52 м<sup>3</sup>/кг.

**5.** Склад і кількість продуктів згорання при  $\alpha$ =1.2:

 $V_{CO_2}$  = 0,01855⋅С<sup>р</sup> = 0,01855⋅60 = 1,113 м<sup>3</sup>/кг.

 $V_{H_2O}$ = 0,112∙H<sup>p</sup>+0,0124∙W<sup>p</sup> +0,0016∙d∙L<sub>α</sub> = 0.112∙4,1+0,0124∙2,0 + 0,0016⋅10⋅7,41 = 0,603 м<sup>3</sup>/кг,

 $V_{SO_2}$  = 0,007·S<sup>p</sup> = 0,007·1,0 = 0,007 м<sup>3</sup>/кг.

 $V_{N_2}$  = 0,79∙L<sub>α</sub> + 0,008∙N<sup>p</sup> = 0,79∙7,41 + 0,008∙1,1 = 5,859 м<sup>3</sup>/кг.

 $V_{O_2}$  = 0,21⋅( $\alpha$ -1)⋅L<sub>o</sub> = 0,21⋅(1,2-1)⋅6,18 = 0,260 м<sup>3</sup>/кг.

Загальна кількість продуктів горіння при  $\alpha$ =1.2:

 $V_{\alpha}$  = 1,113+0,603+0,007+5,859+0,260 = 7,84 м<sup>3</sup>/кг.

**6.** Складаємо матеріальний баланс процесу горіння на 100 кг вугілля, при  $\alpha = 1,2$  (табл. 1).

Таблиця 1

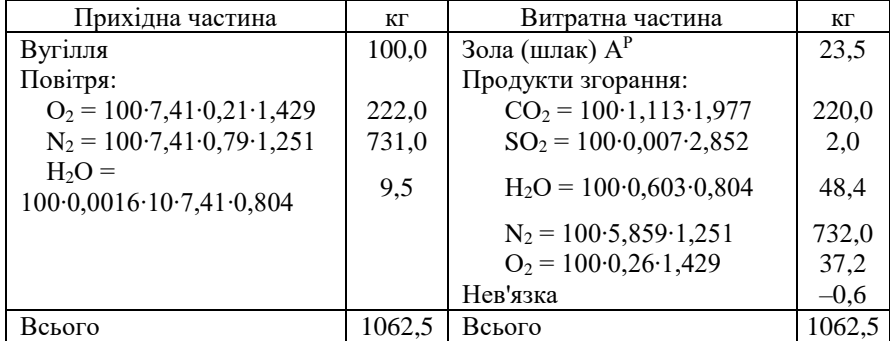

Матеріальний баланс процесу горіння

Нев'язка балансу складає:  $\frac{100\cdot0,0}{1062.5} = 0,057\%$  $\frac{100 \cdot 0,6}{1000}$  =  $\frac{0.00}{0.000}$  = 0.057 %.

7. Визначимо калоричну (теоретичну) температуру горіння (t<sub>T</sub>).

Для цього запишемо рівняння теплового балансу процесу горіння 1 кг палива:

$$
Q_n^P + L'_\alpha \cdot c_{n \circ \theta} \cdot t_{n \circ \theta} + c_{n \circ \theta} \cdot t_{n \circ \theta} = V_\alpha \cdot t_T \cdot c_{\partial \cdot \partial \cdot \theta}
$$

де с<sub>пов</sub> – теплоємність повітря, кДж/кг∙°С (при  $t_{\text{top}}$  до  $100^{\circ}\text{C} - \text{c}_{\text{top}}$ ≈ 1 кДж/кг∙°С).

Дійсні витрати атмосферного повітря по масі:

 $L_{\alpha} = 7{,}52\cdot\rho_{\text{noB}} = 7{,}52\cdot1{,}2 = 9{,}02 \text{ m}^3/\text{kr};$ 

де с<sub>пл</sub> – теплоємність палива при температурі палива  $t_{nn}$ .

Для твердих видів палива можна приймати с<sub>пл</sub> = 1 кДж/кг∙°С;

для мазуту (при його підігріві до 80...100°С):  $c_{nn}$  =  $1,74+0,0025 \cdot t_{nn};$ 

для природного газу: с $_{\text{\tiny{III}}}$  = 1,55…1,7 кДж/м $^3$ ·°C.

Витрати димових газів за масою складуть (див. табл. матеріального балансу):

 $V_a$  = 2,2+0,02+0,484+7,32+0,372 = 10,4 кг/кг;

де с<sub>д.г.</sub> – теплоємність димових газів при температурі газів  $t_{\text{\tiny{A.F.}}}$  ( $t_{\text{r}}$ ).

Для проектних розрахунків можна користуватись наближеними формулами:

– для твердих видів палива і мазуту – с<sub>л.г.</sub> = 1,05+0,0006⋅t<sub>пг</sub> [кДж/кг∙°С];

— для природного газу — с $_{\rm\scriptscriptstyle ILT}$  = 1,355+0,000075∙t $_{\rm\scriptscriptstyle ILT}$  [кДж/м $^{\rm 3.0}$ С];

Калоричну температуру можна визначити методом послідовного наближення (підбору) або шляхом розв'язку квадратного рівняння (якщо виразити с<sub>л.г.</sub> через  $t_r$ ).

Якщо прийняти початкову температура палива та повітря рівною 20°С та підставивши решту відомих значень в рівняння теплового балансу процесу горіння, отримаємо:

23717+9,02⋅1⋅20+1⋅20 = 10,4⋅ $t_T$ ⋅ $c_{\text{\tiny{SLT}}}$ .

Оскільки фактично  $t_r = t_{\text{at}}$ , а с<sub>д.г.</sub> зв'язане залежністю із  $t_{\text{at}}$ . (див. вище), то:

 $23717+9,02 \cdot 1 \cdot 20+1 \cdot 20 = 10,4 \cdot (1,05 \cdot t_r + 0,0006 \cdot t_r^2).$ 

Таким чином, маємо квадратне рівняння, розв'язавши яке отримаємо:

 $t_r = 1269$ °C.

8. Знайдемо дійсну температуру горіння з врахуванням величини пірометричного коефіцієнту п.

Для виносних топок  $\eta_{\text{n}} = 0.9$ ; для шахтних печей  $\eta_{\text{n}} = 0.67...0.73$ ; для обертових печей  $n_{\text{m}} = 0.7...0.75$ .

Для даних умов при  $\eta_{\text{n}}=0.9 \implies t_{\text{n}} = \eta_{\text{n}} \cdot t_{\text{r}} = 0.9 \cdot 1269 = 1142$ °C.

В пічних установках в зоні випалу необхідно підтримувати значення температури горіння (а в сушильних установках теплоносія), що відповідають технологічним умовам теплової обробки.

Тому задавшись необхідним значенням температури із рівняння теплового балансу можна визначити додаткову кількість повітря, шо необхідно подати в зону горіння, або для розбавлення димових газів після топки.

Нехай при випалюванні вапна у шахтній печі температура в зоні випалу повинна становити 1050°С.

Запишемо рівняння теплового балансу процесу горіння:

$$
Q_n^P + (L'_\alpha + X_{n\circ\theta}) \cdot c_{n\circ\theta} \cdot t_{n\circ\theta} + c_{n\alpha} \cdot t_{n\alpha} = V_\alpha \cdot t'_T \cdot c_{\partial \cdot z} + c'_{n\circ\theta} \cdot t'_{n\circ\theta} \cdot X_{n\circ\theta},
$$

де *t'<sub>T</sub>* – необхідна теоретична температура горіння:

$$
t'_T = \frac{t'_\partial}{\eta_n} = \frac{1050}{0.7} = 1500^{\circ}C.
$$

 $c'_{\textit{nos}}$  – теплоємність повітря при  $t'_{\textit{nos}}$ =1500°С.

Х<sub>пов</sub> – необхідна додаткова кількість повітря.

 $c_{\text{tr}} = 1.05 + 0.0006 \cdot 1500 = 1.95 \text{ kJ/K} \cdot \text{Tr}^{\circ}\text{C}.$ 

Тоді: 23717+1∙20+(9,02+Хпов)∙1∙20 = 0,4∙1500∙1,75+1,43∙1500∙Хпов. Звідси  $X_{\text{max}} = 1.62 \text{ кг/кт палива.}$ 

Тоді загальна кількість повітря, що витрачається на горіння:

 $L''_{\alpha} = L'_{\alpha} + X_{\text{noe}} = 9,02 + 1,62 = 10,64 \text{ кг/кг}$  палива або 8,86 м<sup>3</sup>/кг палива.

Дійсний коефіцієнт витрати повітря:  $\alpha_{\lambda} = \frac{L_{\alpha}}{L_{\alpha}} = \frac{0.80}{L_{\alpha}} = 1.41$ 6,27 8,86 0  $\frac{1}{1} = \frac{1}{6.27} =$  $=\frac{L''_{\alpha}}{L'}$ *L*  $\alpha_{\partial} = \frac{L_{\alpha}}{I} = \frac{0.00}{6.27} = 1.41$ .

Визначимо загальну кількість продуктів горіння при новому  $\alpha_{\text{A}} =$ 1,41.

$$
V_{CO_2} = 0.01855 \cdot C^P = 0.01855 \cdot 60 = 1.113 \text{ m}^3/\text{kr.} - 6\text{e}^3 \text{ s}^3/\text{Hz}.
$$

$$
V_{SO_2} = 0,007 \cdot S^P = 0,007 \cdot 1,0 = 0,007 \text{ m}^3/\text{kr.} - 6\text{e}^3 \text{3min.}
$$
  
\n
$$
V_{H_2O} = 0,112 \cdot H^P + 0,0124 \cdot W^P + 0,0016 \cdot d \cdot L''_{\alpha} = 0,626 \text{ m}^3/\text{kr.}
$$
  
\n
$$
V_{N_2} = 0,79 \cdot L''_{\alpha} + 0,008 \cdot N^P = 7,01 \text{ m}^3/\text{kr.}
$$
  
\n
$$
V_{O_2} = 0,21 \cdot (\alpha_{\alpha} - 1) \cdot L_{\alpha} = 0,21 \cdot (1,41 - 1) \cdot 6,18 = 0,532 \text{ m}^3/\text{kr.}
$$
  
\n3a<sup>7</sup>3a<sup>7</sup>3a<sup>7</sup>4a<sup>7</sup>5a<sup>7</sup>5a<sup>7</sup>5a<sup>7</sup>6a<sup>7</sup>6a<sup>7</sup>6a<sup>7</sup>7a<sup>8</sup>7a<sup>8</sup>7a<sup>9</sup>7a<sup>9</sup>7a<sup>1</sup>7a<sup>1</sup>

Якщо димові гази призначені для використання їх в якості теплоносія в сушарці, то необхідно додатково визначити їх вологвміст та ентальпію.

Вологовміст димових газів:

$$
d_{\partial z} = \frac{G_{H_2O} \cdot 1000}{G_{\partial z}} , [\Gamma/\text{kr cyx}.\text{rasia.}],
$$

де  $G_{H_2O}$  – маса водяних парів в димових газах, віднесена до 1 кг палива;

*G<sup>д</sup>*.*г*. – маса сухих димових газів, від спалювання 1 кг палива.

$$
d_{\rho,z} = \frac{0.626 \cdot 0.804 \cdot 1000}{2.2 + 7.01 \cdot 1.251 + 0.532 \cdot 1.429 + 0.02} = 43 \text{ r/kr cyx.} \text{rasis.}
$$

Ентальпію продуктів горіння, віднесену до 1 кг сух.газів можна визначити за формулою:

$$
I_{\partial z.} = \frac{Q_{n}^{P} + L_{\alpha}^{P} \cdot c_{\text{nos}} \cdot t_{\text{nos}} + c_{n} \cdot t_{n}}{G_{\partial z.}} = \frac{23717 + 10,64 \cdot 1 \cdot 20 + 1 \cdot 20}{11,75} = 2038 \text{ K} \cdot \text{K} \cdot \text{K} \cdot \text{K}.
$$

#### **2.4. Конструктивний розрахунок**

*Основні розрахункові формули для сушарок.* Об'єм барабанної сушарки:

$$
V_{\delta} = \frac{W}{m_o} \text{ [M}^3],
$$

де W – кількість вологи, що випаровується за год., кг; m<sub>0</sub> – об'ємне напруження барабану за вологою, кг∕м<sup>3.</sup>год.

Кількість вологи можна обчислити за допомогою вихідних даних про початкову і кінцеву вологість матеріалу, а також продуктивність установки з урахуванням кінцевого продукту.

$$
W = \Pi \cdot \frac{W_1 - W_2}{100 - W_1} [\text{kr/ro}].
$$

$$
m_o = 2\rho_n \cdot \beta \cdot \frac{W_1 - W_2}{200 - (W_1 - W_2)},
$$

де  $\rho_{\text{H}}$  – насипна густина матеріалу в перерахунку на середню вологу;  $\beta$  – коефіцієнт заповнення барабану матеріалом (0.15…0.2).

Можна також задаватись m<sub>0</sub> в залежності від характеристик матеріалу, що підлягає ТО, та початкової і кінцевої температури газів (табл. 2).

Таблиня 2

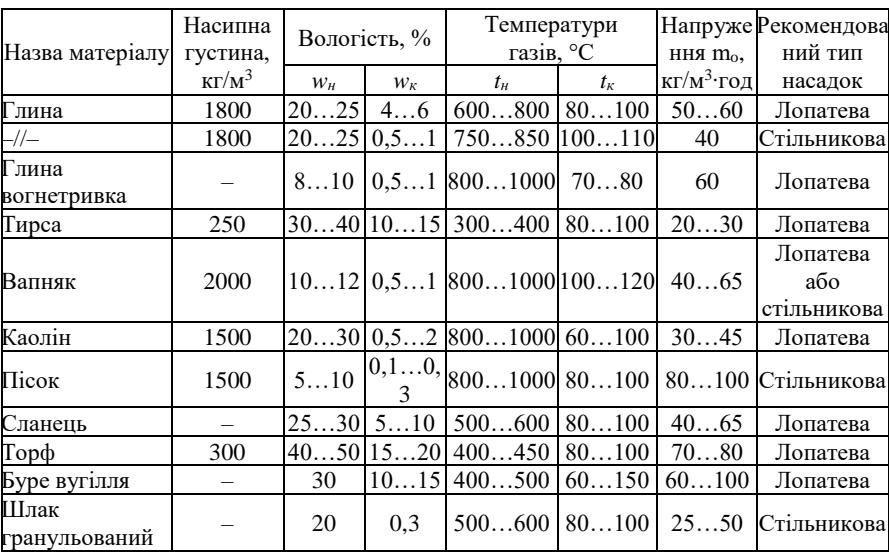

Основні параметри сушіння матеріалів в сушильних барабанах

Найчастіше відношення  $L_6/D_6 = 5...7 = k$ .

Octкільки

\n
$$
V_{\delta} = \frac{\pi D_{\delta}^2}{4} \cdot L_{\delta} = 0,785 \cdot k \cdot D_{\delta}^3; \quad \text{to} \quad D_{\delta} = \sqrt[3]{\frac{V_{\delta}}{0,785 \cdot k}}.
$$

Мінімально допустимий внутрішній діаметр барабану можна також визначити по величині допустимої швидкості відхідних газів з барабану:

$$
v_{\rm{gas}} = \frac{4V_{\rm{gas}}}{3600 \cdot \pi \cdot D_{\rm{6}}^2 \cdot (1-\beta)},
$$

де  $v_{\text{ras}}$  – швидкість газів в м/с;  $V_{\text{ras}}$  – об'ємна витрата газів в м $^{3}/$ год; β — коефіцієнт заповнення барабану.

При значеннях  $v_{\text{ras}} = 2.5$  м/с та  $\beta = 0.2$  одержимо:

$$
D_{\delta} = 0.0133 \cdot \sqrt{V_{\text{gas}}}
$$

Необхідно враховувати, що розміри сушильного барабану зазвичай приймають по каталогам заводів-виробників за даними, виходячи з необхідного внутрішнього об'єму барабану. При цьому діаметр барабану спочатку приймають наближено, і після теплового розрахунку визначають його необхідні розміри за вищенаведеними формулами або проводиться перевірка швидкості газів на виході.

Тривалість перебування матеріалу в барабані або тривалість сушіння можна визначити:

$$
\tau = \frac{V_{\delta} \cdot \beta \cdot \rho_{n}}{\Pi_{cp}} \text{ [roq],}
$$

де  $\rho_{\textrm{\tiny{H}}}$  – насипна густина матеріалу при середній вологості, кг/м $^3\!;\Pi_{\textrm{cp}}$ – середня продуктивність барабану:

$$
\Pi_{cp} = \frac{\Pi}{2} \cdot \left( \frac{100}{100 - W_1} + \frac{100}{100 - W_2} \right).
$$

Виразивши об'єм барабану через формулу  $V_{\delta} = \frac{m}{m}$ *o*  $V_{\delta} = \frac{W}{\sigma}$ 

$$
\tau = \frac{2 \cdot \beta \cdot \rho_{n}}{m_{o}} \cdot \frac{W_{1} - W_{2}}{200 - (W_{1} - W_{2})}.
$$

*Основні розрахункові формули для обертових печей.*

Розрахунок проводиться після складання теплового балансу для окремих зон обертової печі.

Теплова потужність печі:

 $\Phi = \Pi \cdot Q_{\text{mwr}}$  [MB<sub>T</sub>].

де П – продуктивність установки, кг/с;

Qпит – питомі витрати тепла на 1 кг продукту, МДж.

 $=$   $B_{\text{max}} \cdot Q_{\text{H}}^{\text{p}}$ ,

де  $\rm B_{\texttt{nau}}$  – витрати палива;  $\rm Q_{\texttt{H}}^{\texttt{p}}$  – нижча теплота згоряння палива.

Внутрішній діаметр печі можна визначити за такою емпіричною формулою:

$$
D_{\scriptscriptstyle\text{GH}} = \sqrt[3]{\frac{\Phi}{1,28}} \ \text{[M]},
$$

Загальний діаметр печі враховує товщину футеровки:

 $D = D_{\text{\tiny BH}} + 2 \cdot \delta_{\text{\tiny th}}$ .

де  $\delta_{\phi}$  – товщина футеровки.

Довжину зон можна визначити із формули теплообміну для даної зони:

$$
L = \frac{\Pi \cdot Q}{3.6 \cdot \alpha \cdot S \cdot \Delta t},
$$

 $Q_{\text{mm}} = B_{\text{man}} \cdot Q_{\text{n}}^{\text{P}}$ ,<br>
де  $B_{\text{man}} - B\text{Hyparni}$  палива;  $Q_{\text{n}}^{\text{P}} - B\text{Hyprpii}$ ній діаметр печі можна<br>
мулою:<br>  $D_{\text{ew}} = \sqrt[3]{\frac{\Phi}{1.28}}$  [м],<br>
Загальний діаметр печі враховує<br>  $D = D_{\text{sm}} + 2 \cdot \delta_{\Phi}$ ,<br>
це  $\delta_{\$ де П – продуктивність установки, кг/год; Q – кількість тепла, що повинно бути передане матеріалу в даній зоні (кДж/кг);  $\alpha$  – приведений коефіцієнт тепловіддачі від газового потоку до матеріалу в даній зоні, Вт/м<sup>2</sup>·°C; S – загальна площа футеровки (внутрішньої поверхні) та теплообмінних пристроїв на 1 м довжини зони, м<sup>2</sup>/м (S= $\pi$ ·D<sub>вн</sub>, якщо не враховувати теплообмінні пристрої);  $\Delta t$  – середньологарифмічна різниця температур газів і матеріалу в зоні, °С:

$$
\Delta t = \frac{(t_z - t_w) - (t_z - t_w)}{\ln \frac{t_z - t_w}{t_z - t_w}},
$$

де t<sub>г</sub> i t<sub>г</sub> – температура газів на початку і в кінці зони; t<sub>г</sub> i t<sub>г</sub> – температура матеріалу на початку і в кінці зони.

Швидкість руху матеріалу по печі можна знайти за формулами:

$$
U_{\scriptscriptstyle M} = 1,88 \cdot D_{\scriptscriptstyle \mathcal{C} \mathcal{H}} \cdot \frac{i \cdot n}{\sin \beta} \text{ [M/TOA]},
$$

де *і* – нахил корпусу печі, % (в середньому 3...5%); n – швидкість обертання, об/хв (в середньому 0,5...4,0);  $\beta$  - кут природного відкосу матеріалу, град.

Або

$$
v_{\scriptscriptstyle M} = \frac{II}{15 \cdot \pi \cdot D_{\scriptscriptstyle \theta\mu}^2 \cdot \varphi \cdot \rho_{\scriptscriptstyle \theta}},
$$

де  $\varphi$  – коефіцієнт заповнення печі  $(0,08...0,1)$ ;  $\rho_{\text{H}}$  – насипна густина матеріалу, кг/м $^3$ ;  $\Pi$  – продуктивність, кг/год.

Загальна довжина печі складається із суми довжин всіх зон:

$$
L_{\scriptscriptstyle 3a2} = \sum_{i=1}^n L_i \; .
$$

Час перебування матеріалу в зоні або печі:

$$
\tau_i = \frac{L_i}{\nu_{\scriptscriptstyle M}} \; ; \; \tau_{\scriptscriptstyle 3a2} = \frac{L_{\scriptscriptstyle 3a2}}{\nu_{\scriptscriptstyle M}} \; .
$$

Питмий зйом прдукції:

$$
-3 \text{ 1 m}^2
$$
 nepepisy neu:  $P_s = \frac{\Pi}{\pi \cdot D_{_{\text{en}} \cdot L}}$  [kr/m<sup>2</sup>·roд];

$$
-3.1 \text{ M}^3 \text{ of}^{\prime} \text{env} \text{ neu}: P_s = \frac{4\pi}{\pi \cdot D_{\text{env}}^2 \cdot L} \quad [\text{kr/m}^3 \text{ro} \text{m}]
$$

*Основні розрахункові формули для шахтних печей.*

Час знаходження матеріалу в печі:

 $\tau = \tau_{\text{H}} + \tau_{\text{BMI}} + \tau_{\text{ox}},$  [год].

де  $\tau_{H}$ ,  $\tau_{BHH}$ ,  $\tau_{ox}$  – відповідно тривалість нагріву, випалювання та охолодження матеріалу (розраховують з рівнянь кількості теплоти, що необхідно надати матеріалу в кожній із зон).

Корисний об'єм шахти, м<sup>3</sup>:

$$
V_{u} = \frac{\Pi \cdot \tau}{24 \cdot \rho_{u}},
$$

де  $\Pi$  – продуктивність установки, кг /добу;  $\tau$  – тривалість знаходження матеріалу в печі, год;  $\rho_{\text{H}}$  – насипна густина матеріалу, кг/м<sup>3</sup>.

Відношення висоти шахти до середнього діаметру *k D H ср*  $\frac{cp}{r} = 2.5...4 = k$ .

$$
\text{Toqii} \quad V_{u} = \frac{\Pi \cdot D_{cp}^2}{4} \cdot H \; ; \quad \text{afo} \quad D_{cp} = \sqrt[3]{\frac{4V_{u}}{\pi \cdot k}} \; .
$$

Висота шахти:  $H = h_{H} + h_{BHH} + h_{ox}$ .

де  $h_{\mu}$ ,  $h_{\text{out}}$ ,  $h_{\text{ox}}$  – відповідно висоти зон нагріву, випалювання та охололження.

Можливо приймати відношення висот зон в пропорції: Н =  $25+50+25%$ 

#### **2.5. Процес сушіння**

*Сушіння з використанням в якості теплоносія димових газів.*

У більшості промислових установок, де не вимагається високої чистоти поверхні, для сушіння матеріалів і виробів часто використовують димові гази, які розбавляються повітрям. Процес сушіння димовими газами подібно до процесу сушіння повітрям і може бути відображений на I-d діаграмі. Основна відмінність полягає в тому, що замість підігріву зовнішнього повітря, передбачається його змішування з димовими газами для досягнення необхідної початкової температури.

При розрахунку процесу сушіння з використанням в якості теплоносія димових газів (т. зв. високотемпературний процес) необхідними вихідними даними є:

- параметри повітря: (температура і відносна вологість повітря);
- параметри димових газів: (вологовміст та ентальпія);
- параметри теплоносія: початкова температура сушіння, кінцева температура (на виході із сушарки);
- початкова та кінцева температура матеріалу.

Також можуть бути відомі втрати тепла в навколишнє середовище з установки та на нагрів самого матеріалу.

Для розрахунку процесу сушіння зазвичай використовують дві Іd діаграми: високотемпературну і низькотемпературну. Використання лише високотемпературної діаграми може призвести до зниження точності розрахунків через її обмежений масштаб.

Далі будується процес в І-d діаграмі.

Згідно з вихідними даними визначають положення точок, які відповідають параметрам стану повітря і димових газів. Після цього з'єднують їх прямою лінією, що відображає процес змішування димових газів з повітрям. На перетині лінії з ізотермою теплоносія визначають точку, яка вказує на параметри теплоносія, що входить у сушарку.

Після цього визначають кратність змішування, або кількість повітря, що необхідно додати до 1 кг сухих димових газів. Далі знаходять політропу лінію дійсного процесу.

Після знаходження кінцевої точки процесу визначають наступні параметри (витрати):

- сухої газоповітряної суміші;
- робочої газоповітряної суміші;
- сухих димових газів;
- робочих димових газів;
- сухого атмосферного повітря;
- вологого атмосферного повітря;
- вологого відпрацьованого теплоносія.

Усі знайдені витрати необхідні для підбору тяго-дуттєвого обладнання.

Підсумковою величиною, що визначається є витрати тепла на сушіння газоповітряною сумішшю. За цією величиною встановлюють витрати палива на процес.

Більш детально розрахунок процесу сушіння наведений в посібнику [1].

### **2.6. Матеріальний баланс**

Матеріальний баланс в теплових процесах відображає принцип збереження маси, що означає, що маса всіх вхідних і вихідних матеріалів та речовин у процесі залишається незмінною.

$$
\sum G_{\text{nam}} = \sum G_{\text{npo}\partial} + \sum G_{\text{e}\iota\partial} + \sum G_{\text{e}\iota\partial} ,
$$

де *<sup>G</sup>мат* – сумарна маса матеріалів (твердих, рідких, газоподібних), що надходять в теплову установку; *<sup>G</sup>про<sup>д</sup>* – маса вихідного готового продукту (висушеного чи випаленого);  $\sum G_{\scriptscriptstyle\rm sio}$  – маса відходів процесу (в твердому і рідкому стані); *<sup>G</sup><sup>в</sup>*.*г*. – маса відхідних газів (димових і технологічних).

Матеріальні баланси складають на певну базу. База матеріального балансу визначає період часу або масу продукції, на

який складається баланс. Найчастіше матеріальні баланси складають на період однієї години або на один кілограм готової продукції.

# *Прихідні частини балансу:*

1) Витрати сировини: Gс.

Встановлюються з врахуванням вологості, втрат з виносом матеріалу, зольності палива і т.ін.

2) Витрати палива:  $G_{\text{max}}$  – найчастіше невідома величина балансу.

3) Витрати повітря:  $G_{\text{max}}$  або витрати димових газів  $G_{\text{max}}$ .

Для сушильних процесів замість п. 2) і 3) – витрати димових газів  $G_{\text{nr}}$ 

### *Витратні частини балансу:*

1) Вихід продукту: Gпр.

 $G_{\text{nn}} = 1$  кг при складанні балансу на одиницю маси.

2) Вихід вологи сировини: G<sub>вл</sub>.

3) Вихід технологічних газів і парів в результаті хімічних перетворень:  $G_{\text{tr}}$ .

4) Пиловинос (зола і залишки сировини): Gвин.

5) Вихід продуктів згорання палива:  $G'_{\text{m.r.}}$ .

Перед складанням теплового балансу найчастіше витрати палива або сушильного агента є невідомими величинами. У зв'язку з цим спочатку складається попередній варіант матеріального балансу з невідомими витратами.  $G_{\text{max}}$  або  $G_{\text{max}}$  (табл. 3).

Таблиня 3

Попередній матеріальний баланс установки на 1 кг продукту  $($ на 1 голину)

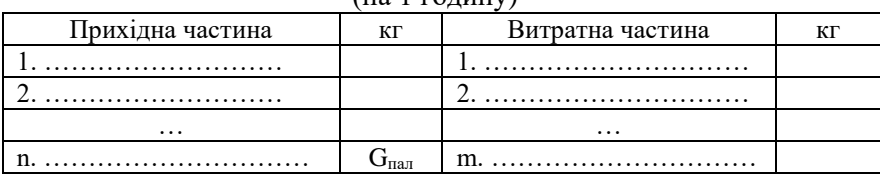

Так, оскільки для встановлення деяких значень у матеріальному балансі необхідно знати величину  $G_{\text{max}}$  (маса палива), в правих колонках обох частин балансу можуть стояти вирази, пов'язані з  $G_{\text{max}}$ , замість фактичних значень маси. Після встановлення значення

Gпал за допомогою теплового балансу проводиться перерахунок матеріального балансу на фактичні значення (табл. 4)

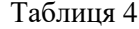

,

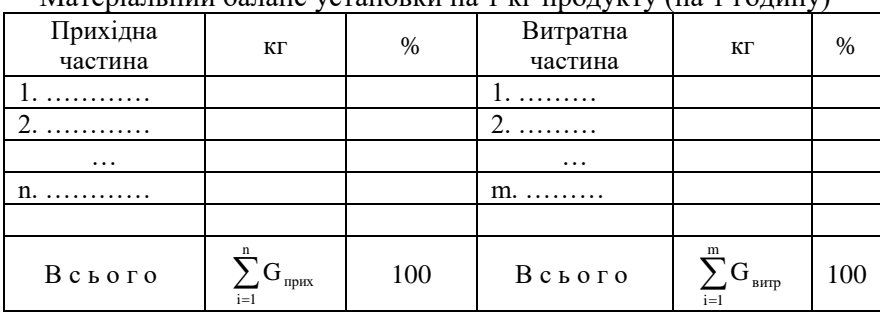

Матеріальний баланс установки на 1 кг продукту (на 1 годину)

#### **2.7. Тепловий баланс**

Тепловий баланс, аналогічно до матеріального балансу, виражає закон збереження енергії, тобто теплової енергії, у процесі. Він описує рівновагу між введеною теплотою в процес і її витратами у ньому. Тепловий баланс також складається на одиницю маси продукту або на одну годину роботи установки.

Розв'язок рівняння теплового балансу дозволяє знайти невідому величину, яка зазвичай виражає питому кількість тепла, необхідну для теплової обробки. Ця величина допомагає визначити витрати палива або сушильного агента, необхідні для забезпечення потрібної теплової енергії в процесі.

Складаючи теплові баланси для окремих зон установок, можна визначити температури на їх межах і, використовуючи ці дані, побудувати криві теплової обробки.

Рівняння теплового балансу в загальному вигляді можна записати у такому вигляді:

$$
Q_{n}^{P} + Q_{\phi_{.n1.}} + Q_{.n} + Q_{n00} + Q_{ex3.} + Q_{020p.} =
$$
  

$$
Q_{.n}^{'} + Q_{en0.} + Q_{0.2.} + Q_{\text{sum}} + Q_{\text{sum.}} + Q_{020p.} + Q_{\text{amp.x.p.}} + Q_{\text{sum.}} + Q_{\text{sum.}}
$$

де  $\boldsymbol{\mathcal{Q}}_{\scriptscriptstyle \mu}^{\scriptscriptstyle P}$  – нижча теплота згорання робочої маси палива;  $\boldsymbol{\mathcal{Q}}_{\scriptscriptstyle\phi,n n.}$  – фізична теплота палива; *Q<sup>м</sup>* – фізична теплота матеріалу (сировини); *Qпов* – фізична теплота повітря, що надходить на

горіння; *Qекз*. – теплота від екзотермічних реакцій; *Qогор*. – теплота огороджувальних конструкцій;

' *Q<sup>м</sup>* – теплота на нагрів матеріалу; *Qенд*. – теплота на ендотермічні реакції (наприклад, дегідратації і декарбонізації); *Q<sup>д</sup>*.*г*. – теплота димових газів (продуктів горіння); *Qвип* – теплота на випаровування фізичної вологи з матеріалу;  $\mathsf{Q}_{\text{\tiny H.C.}}$  – втрати тепла в навколишнє середовище; ' *Qогор*. – теплота на нагрів огороджувальних конструкцій; *Qвтр*.*х*.*ф*. – втрати тепла з фізичним і хімічним недопалом палива; *Qвин*. – втрати тепла через пиловинос та відкриті отвори установки.

Враховуючи особливості кожної конкретної установки в теплотехнічному розрахунку, рівняння теплового балансу матиме відповідний вигляд для кожного випадку.

Нижче подано форму таблиці зведеного теплового балансу теплової установки (табл. 5).

Необхідно також враховувати, що нев'язка балансу (різниця між сумами прихідних і витратних частин) може бути дуже невеликою і не повинна перевищувати 0,1%, може мати як позитивне, так і від'ємне значення.

Таблиця 5

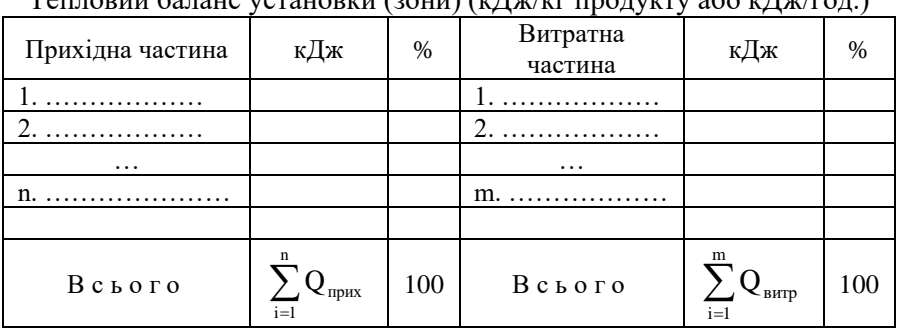

Тепловий баланс установки (зони) (кДж/кг продукту або кДж/год.)

# **2.8. Аеродинамічні розрахунки**

Аеродинамічний розрахунок теплової установки необхідний для визначення опорів на шляху руху газів, повітря та продуктів горіння. Це важливо для правильного підбору тягодуттєвого і аспіраційного обладнання, яке забезпечить необхідний обсяг потоку газів та повітря в системі.

Загальні положення, що стосуються аеродинамічних розрахунків наведено в посібнику [1].

### *Принципи складання аеродинамічних балансів*

Аеродинамічний баланс базується на законі збереження маси. Це означає, що загальна маса всіх газів, які входять у теплову установку (а також у всьому її тракту), повинна дорівнювати загальній масі всіх газів, що виходять з неї:

 $\sum G_{nn} = \sum G_{\text{sum}}$ 

У статтях балансу враховується не лише розрахункова кількість газів, а й втрати газів через вибивання та підсмоктування зовнішнього повітря через можливі нещільності в установці та по газовому тракту.

Для проведення аеродинамічного розрахунку спочатку складається схема аеродинамічного тракту з урахуванням всіх місцевих опорів. Ця схема розбивається на прямолінійні ділянки, кожна з яких характеризується своїми параметрами. Вихідними параметрами є витрати газів на кожній з ділянок (позначається як V, м<sup>3/</sup>с), з урахуванням можливих підсмоктування чи вибивання (допускається відхилення в межах ±10…20% від V на ділянці); температура газів (подається технологічно або за результатами попередніх розрахунків); середня густина газів (позначається як  $\rho_0$ , кг/м<sup>3</sup>), а також один з двох параметрів – площа поперечного перерізу або діаметр трубопроводу, позначається як S, м<sup>2</sup> або d, м) або швидкість руху газів (позначається як *v*, м/с).

Для знаходження швидкості газів використовується залежність, м/c:

$$
U=\frac{V}{S}.
$$

*Складання аеродинамічного балансу та побудови епюри тисків*

Вибір вентилятора, який подає повітря або димові гази в теплову здійснюється на основі продуктивності (об'ємної подачі)  $V_t$  (вимірюється у м<sup>3</sup>/с), тобто кількості газів, яку потрібно подавати в установку, а також за величиною повного тиску або напору  $(\Delta P_t)$ .

Оскільки паспортні характеристики вентиляторів і димососів складені для повітря при температурі  $t=20^{\circ}$ С, то значення  $V_t$  і  $\Delta P_t$ , за яким підбирають вентилятор або димосос необхідно перерахувати для реального газу:

$$
\Delta P_t^{\dagger} = \Delta P_t \cdot \frac{1,2}{\rho_t}, \, H/m^2; \, V_t^{\dagger} = V_t \cdot \left(1 + \frac{t}{273}\right), \, M^3/c;
$$

де 1,2 – густина повітря при 20°С; t – температура повітря або газу, °С;  $\rho_t$  – густина газу при температурі t; V<sub>t</sub> i  $\Delta P_t$  – розрахункові значення об'ємної подачі і тиску.

Також рекомендується додавати до значень  $V_t$  і  $\Delta P_t$ , які використовуються при остаточному підборі вентилятора (димососа), ще 20% на запас і можливість регулювання подачі. Це допоможе забезпечити достатню потужність і гнучкість системи, а також захистити вентилятор від перевантажень.

При підборі вентилятора важливо враховувати, що більшість теплових установок працюють під невеликим розрідженням. Це може призвести до ситуації, коли вентилятор, який забезпечує необхідну подачу газу, має занадто великий напір. Чи, навпаки, при забезпеченні необхідного напору, вентилятор матиме занадто великий запас по продуктивності (об'ємній подачі). Отже, важливо збалансувати обидва параметри, щоб забезпечити оптимальну роботу системи.

Тому, замість одного вентилятора у відповідному місці тракту можна розглядати можливість встановлення двох або більше вентиляторів, які мають менші значення  $V_t$  і  $\Delta P_t$ . Ці вентилятори можуть працювати в паралельному або послідовному режимі (рис. 1). Цей підхід дозволяє краще контролювати подачу газу і забезпечує більш гнучку роботу системи,

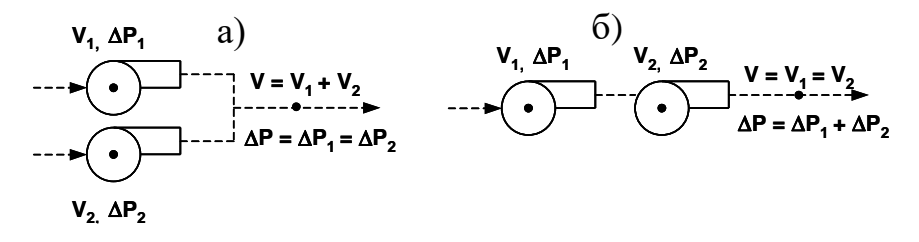

**Рис. 1.** Схеми з'єднань вентиляторів в аеродинамічному тракті: а) паралельна б) послідовна

Нехай є наступна схема аеродинамічного тракту (рис. 2).

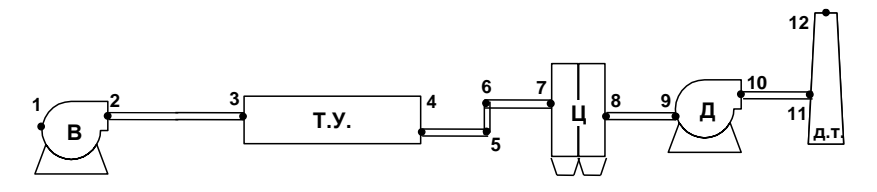

**Рис. 2.** Схема аеродинамічного тракту

Умовні позначення: В – вентилятор; Т.У – теплова установка (наприклад, сушарка); Ц – батарея циклонів; Д – димосос; Д.Т. – димова труба.

Для побудови епюри тиску, спочатку встановлюється значення  $\Delta P_{2,3}$ , а також величина необхідної подачі повітря  $V_2$  для вибору вентилятора. Після цього обирається вентилятор з повним динамічним тиском, який забезпечує положення точки 3 на епюрі в додатній області і, по можливості, якнайближче до нульової осі.

Нехай втрати тиску на ділянці 2-3  $\Delta P_{2-3} = 300$  Па, а величина подачі, яку повинен забезпечувати вентилятор в т.2 –  $V_2 = 1.5$  м<sup>3</sup>/с. Приймаємо вентилятор з повним динамічним тиском  $\Delta P_{1-2} = 0.5 \text{ k} \Pi$ а і відкладаємо цю величину на епюрі тиску. Далі за наведеними вище залежностями розраховуємо всі необхідні параметри і

заповнюємо таблицю аеродинамічного розрахунку та послідовно продовжуємо побудову епюри тиску.

Результати розрахунків зводяться в таблицю, яка має такий вигляд (табл. 6).

Таблиця 6

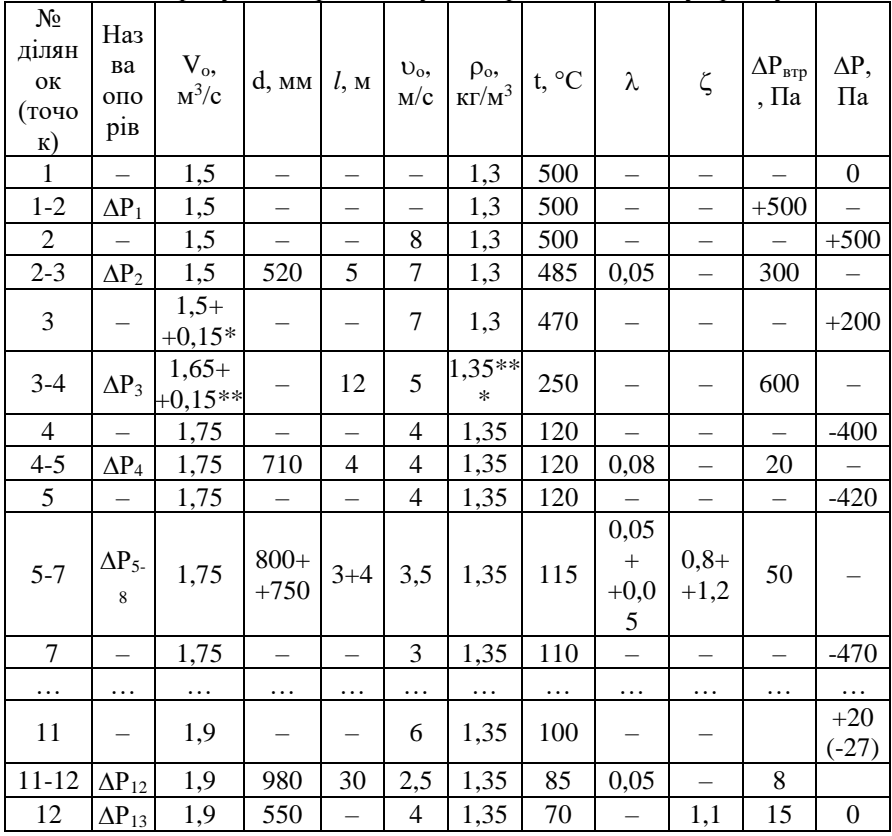

Розрахунки втрат тиску по аеродинамічному тракту

Примітки:

1. Умовні позначення: V<sub>o</sub> - витрати газів, м<sup>3</sup>/с; l - розрахункова довжина ділянки трубопроводу, м;  $\rho_{\rm o}$  – густина газів, кг/м $^3$ ; t – температура газів, °С; – коефіцієнт місцевого опору (або сумарний коефіцієнт гідравлічного опору);  $\Delta P_{\text{emp}}$  – загальні втрати тиску на відповідній ділянці або в точці;  $\Delta P$  – величина статичного тиску в певній точці тракту (значення використовуються для побудови епюри тиску). Витрати та густина газів приведені до нормальних умов.

2. Наведені величини є умовними.

3\*. В т.3 витрата газів збільшилась за рахунок можливого підсмоктування зовнішнього повітря на ділянці 2-3. Це ж може відбуватись і на інших ділянках тракту.

4\*\*. На ділянці 3-4 (ТУ) витрата газів збільшується за рахунок, наприклад, додавання вологи, що випаровується, або технологічних газів внаслідок проходження хімічних реакцій.

5\*\*\*. На ділянці 3-4 (ТУ) густина газів збільшилась за рахунок процесів, описаних в п.4. Густина може як збільшуватись, так і зменшуватись залежно від парціальних густин газів, що додаються.

6. В рядку 5-7 таблиці об'єднані 4 статті втрат тиску  $\Delta P_5$ ... $\Delta P_8$ , які включать лінійні втрати на ділянках 5-6 і 6-7 а також місцеві втрати на поворотах (т.5 і т.6). Значення  $\Delta P_{\text{NTD}}$  в цьому рядку – сумарне по чотирьом статтям.

7. Рядок 11-12: d – відповідає середньому діаметру труби; *l* – прийнятій висоті труби;  $v_0$  – середній швидкості газів в трубі.

Визначення втрат тиску в теплових установках або в пиловловлювальних пристроях (наприклад, фільтрах, циклонах) можна проводити за методиками, що вказані у відповідній літературі. Також можна розглядати їх як умовний місцевий опір з використанням загального коефіцієнта місцевих втрат установки (пристрою).

Пиловловлювальні пристрої обираються з рекомендаційних таблиць відповідно до потрібної продуктивності та температури. Димосос підбирається аналогічно вентилятору. Також слід враховувати, що при спільній роботі димососа та димової труби остання повинна створювати певний рівень розрідження, який додається до загального тиску ∆P. Тобто, димосос на відсмоктуючій гілці має створювати невеликий додатковий тиск ∆P.

Після вибору обладнання необхідно наводити їх паспортні характеристики.

Перед розрахунком димової труби на ділянці 11-12, потрібно врахувати значення статичного тиску у точці 11, яке складає 20 Па. Це буде важливою величиною при подальшому аналізі аеродинамічного тракту. Після цього можна перейти до розрахунку димової труби, враховуючи втрати тиску на цій ділянці, а також розрахунку висоти труби, якщо це необхідно.

Отже, для розрахунку висоти димової труби можна скористатися формулою для геометричного напору:

$$
P_{r} = H \cdot g \cdot (\rho_{\text{top}} - \rho_{r}),
$$

де  $P_{\Gamma}$  – геометричний напір труби, в Па; Н - висота труби, в метрах; g - прискорення вільного падіння, в м/с²; ρпов - густина повітря навколишнього середовища, в кг/м<sup>3</sup>;  $\rho_r$  - густина газів у димовій трубі, в  $\kappa r/m^3$ .

Для визначення величини розрідження, яку повинна створювати димова труба, можна скористатися наступною формулою:

$$
\Delta P_{\text{posp}} = (1, 2...1, 4) \cdot \Delta P_{\text{app}},
$$

де ΔPвтр - сумарні втрати тиску по тракту до точки з'єднання з димовою трубою, в Па.

Але, оскільки, всі втрати тиску до входу в основу труби, згідно вищенаведеної схеми, долає димосос, то можна задатись висотою труби, а по ній розрахувати розрідження, яке фактично буде йти на подолання внутрішніх опорів в трубі.

#### **Розрахунок димової труби.**

Згідно з технологічними і санітарно-технічними нормами висота труби Н не повинна бути меншою 20 м.

Діаметр гирла труби d<sub>r</sub> розраховується при середній швидкості газів:

– 2…4 м/с – при природній тязі;

– 8…12 м/с – при димососному спрямуванні.

$$
d_{\rm r} = \sqrt{\frac{4V_{\rm r}}{\pi \cdot \upsilon_{\rm r}}},
$$

де V<sub>r</sub> – об'ємна витрата газів в гирлі, м<sup>3</sup>/с; v<sub>r</sub> – швидкість газів в гирлі, м/с.

Діаметр основи труби, м:

 $d_0 = 1.5 d_r.$ 

Середній діаметр димової труби, м:

$$
d_{cp} = \frac{d_r + d_o}{2}
$$

Середня швидкість газів в трубі, м/с:

$$
v_{cp} = \frac{4V}{\pi \cdot d_{cp}^2}
$$

.

,

де V – об'ємна витрата газів в трубі, м $3$ /с.

Температура газів в гирлі труби, °С:

 $t_r = t_{ocH} - H \cdot \Delta t$ ,

де  $t_{\text{oc}}$  – температура газів на вході в трубу (в основі), °С;  $\Delta t$  – падіння температури по висоті труби (для цегляних труб – 1…1,5 °С/м; для металевих  $-2...3$  °С/м).

Середня температура газів в трубі, °С:

$$
t_{cp} = \frac{t_{ocH} - t_r}{2}
$$

Величина розрідження, створювана димовою трубою, знаходиться з виразу:

$$
\Delta P_{\text{posp}} = P_{\text{r}} - \Delta P_{\text{rp}} - \Delta P_{\text{m}},
$$

.

де  $\Delta P_{\text{m}}$  – втрати тиску на тертя по довжині труби;  $\Delta P_{\text{m}}$  – місцеві втрати при виходів газів із труби в атмосферу.

Оскільки густина газів змінюється з температурою, необхідно знати дійсну температуру газів у димовій трубі. Після цього можна використовувати формулу геометричного напору з урахуванням цієї температури:

$$
P_r = H \cdot g \cdot (\rho_{\text{nos}}^t - \rho_r^t),
$$
  $\frac{\rho_r^t}{1 + \frac{t_{\text{cp}}}{273}},$   $\frac{\rho_{\text{nos}}^t}{1 + \frac{t_{\text{nos}}}{273}},$ 

де  $P_{\rm r}^{\rm t}$  — дійсна густина газів при їх середній температурі t $_{\rm cp}$  в трубі, кг/м<sup>3</sup>; <sup>р'101</sup> – дійсна густина атмосферного повітря при температурі  $t_{\text{rob}}$ , кг/м<sup>3</sup>.

Втрати на тертя по довжині труби:

$$
\Delta P_{\rm rp} = \lambda \cdot \frac{H}{d_{\rm cp}} \cdot \frac{\upsilon_{\rm cp}^2}{2} \rho_{\rm o} \cdot \left(1 + \frac{t_{\rm cp}}{273}\right)
$$

де  $\lambda$  – коефіцієнт тертя газів об стінки труби (для цегляних труб – 0,035…0,05; для металевих – 0,025…0,03).

Місцеві втрати при виходів газів із труби:

$$
\Delta P_{\rm M} = \zeta \cdot \frac{v_{\rm r}^2}{2} \rho_{\rm o} \cdot \left(1 + \frac{t_{\rm r}}{273}\right)
$$

де  $\zeta$  – коефіцієнт місцевого опору (розширення):  $\zeta = 1,06...1,15$ (нижня межа – для більших швидкостей, нижня – для менших).

Визначена величина розрідження відкладається на епюрі тисків від нульової осі вертикально вниз (див. епюру тисків, рис. 3).

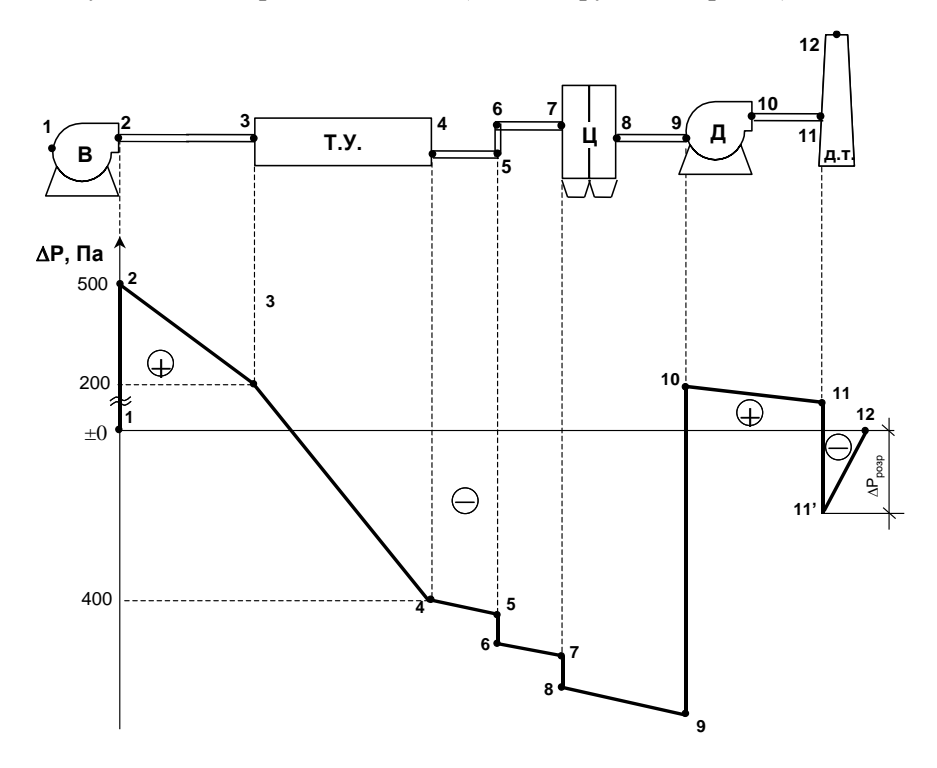

**Рис. 3.** Епюра тисків

### **2.9. Техніко-економічні показники та загальні висновки**

Розраховуються узагальнені основні техніко-економічні показники, що стосуються процесу теплової обробки, та зводяться у підсумкову таблицю (табл. 7).

В загальних висновках відобразити основні результати розрахунків, вказати можливі шляхи підвищення ефективності теплового процесу та роботи установки.

Таблиця 7

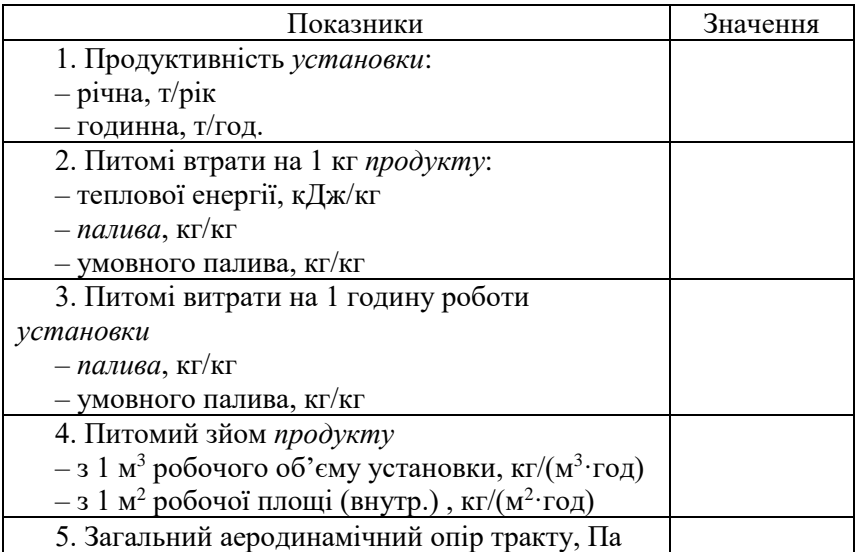

Зведені техніко-економічні показники процесу ТО

# **3. Додатки**

Додаток 1

# **Формули для розрахунку горіння природного газу**

<u>Розрахунки горіння природного газу (на 1 м<sup>3</sup>)</u>

Теоретично необхідна кількість сухого повітря:

L<sub>0</sub> = 0,0476⋅(2CH<sub>4</sub> + 3,5C<sub>2</sub>H<sub>6</sub> + 5C<sub>3</sub>H<sub>8</sub> + 6,5C<sub>4</sub>H<sub>10</sub> + 8C<sub>5</sub>H<sub>12</sub>)

Теоретично необхідна кількість атмосферного повітря з врахуванням його вологості:

 $L_o = (1+0.0016 \cdot d) \cdot L_o.$ 

 $3$  врахуванням коефіцієнту надлишку повітря для горіння  $\alpha$ , витрати:

– сухого повітря  $L_{\alpha} = \alpha \cdot L_{\circ};$ 

– атмосферного повітря  $\rm L_{\alpha} = \alpha \cdot L_o$ .

Кількість і склад продуктів горіння при коефіцієнті надлишку  $\alpha$ :

$$
V_{CO_2} = 0.01 \cdot (CO_2 + CH_4 + 2CH_6 + 3C_3H_8 + 4C_4H_{10} + 5C_5H_{12}).
$$

$$
V_{H_2O} = 0.01 \cdot (2 \text{CH}_4 + 3 \text{C}_2 \text{H}_6 + 4 \text{C}_3 \text{H}_8 + 5 \text{C}_4 \text{H}_{10} + 6 \text{C}_5 \text{H}_{12} + 0,16 \cdot d \cdot \text{L}_{\alpha}).
$$

$$
V_{N_2} = 0.79 \cdot L_{\alpha} + 0.01 \cdot N_2.
$$

$$
V_{O_2} = 0.21 \cdot (\alpha - 1) \cdot L_o.
$$

Загальна кількість продуктів горіння:

$$
V_{\alpha} = V_{CO_2} + V_{H_2O} + V_{N_2} + V_{O_2}.
$$

Матеріальний баланс процесу горіння на 100 м<sup>3</sup> газу, приведеного до нормальних умов, при  $\alpha = 1.2$  (табл. Д.1).

Таблиця Д.1

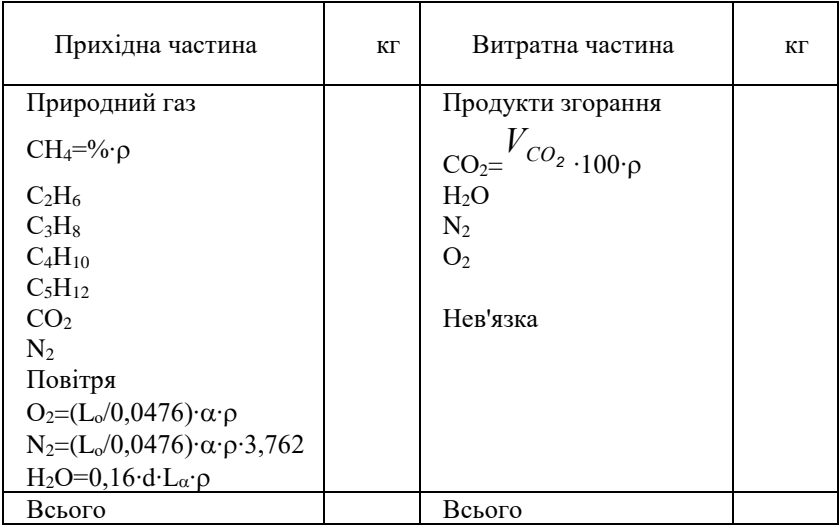

# Матеріальний баланс процесу горіння

Додаток 3

# Параметри окремих газів та матеріалів

Густина окремих газів,  $\rho_0$ , кг/м<sup>3</sup>

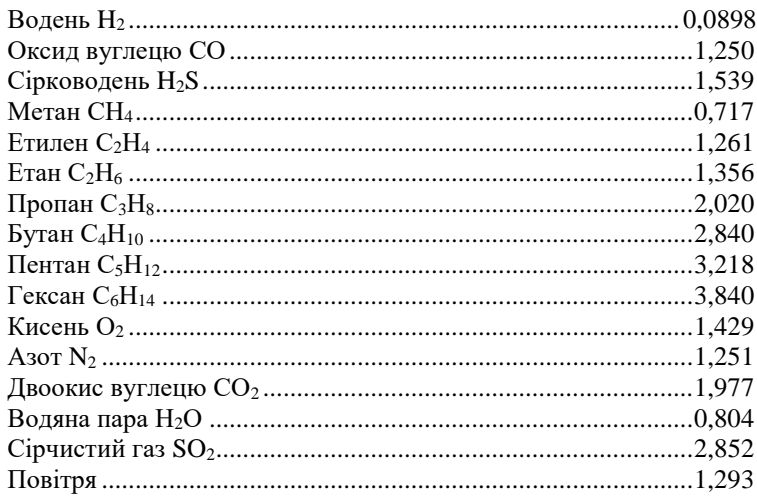

## Таблиця Д.2

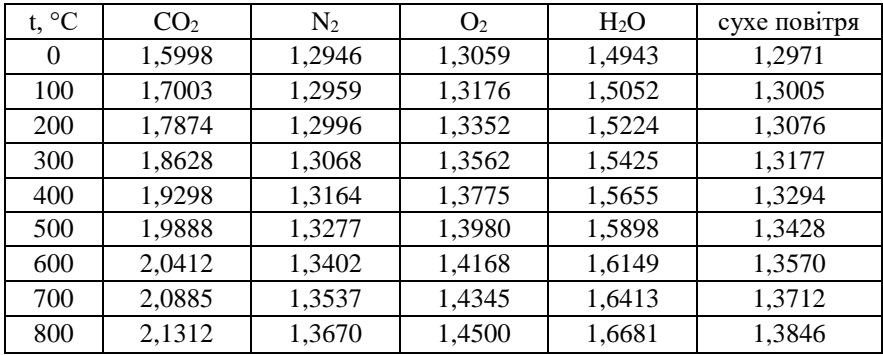

Середні теплоємності газів при різних температурах, кДж/(м<sup>3</sup> ∙°С)

# Таблиця Д.3

# Параметри насиченої водяної пари

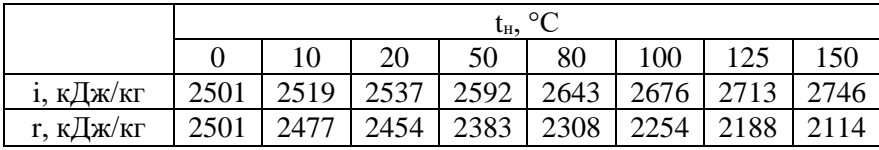

# Таблиця Д.4

Ентальпія повітря та димових газів, кДж/м<sup>3</sup>

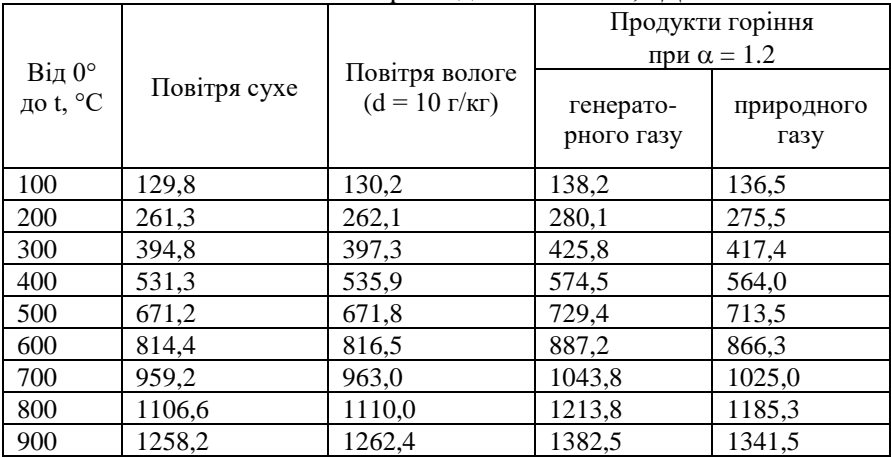

Таблиця Д.5

| Матеріал                                     | $\rho_{cp}$ , KT/M <sup>3</sup> | λ,<br>$Br/(M^{\circ}C)$ | с, кДж/ $(Kr^{\circ}C)$ |
|----------------------------------------------|---------------------------------|-------------------------|-------------------------|
| Бетон                                        | 2400                            | 1,45                    | 0.84                    |
| Залізобетон                                  | 2400                            | 1,56                    | 0,84                    |
| Метал (сталь)                                | 7800                            | 56,0                    | 0,46                    |
| Керамзитобетон                               | 900                             | 0,408                   | 0.88                    |
| Кварцовий пісок                              | 1500                            | 0,6                     | 0,796                   |
| Вапняк                                       |                                 |                         | 0,930                   |
| Глина                                        |                                 |                         | 0,921                   |
| Доменний гран. шлак                          |                                 |                         | 0,754                   |
| Мінеральна вата                              | 300                             | 0,063                   | 0,75                    |
| Дерево                                       | 640                             | 0,38                    | 2,40                    |
| Накип                                        | 1200                            | 0,20                    |                         |
| Цегла: звичайна                              | 1800                            | 0,47                    | 0,921                   |
| шамотна                                      | 1200                            | 0,35                    | 0,837                   |
| діатомітова                                  | 1100                            | 0,27                    | 0,845                   |
| $\overline{0}$<br>Вода при t, <sup>o</sup> C | 1001                            | 0,551                   | 4,221                   |
| 20                                           | 999                             | 0,596                   | 4,185                   |
| 60                                           | 984                             | 0,650                   | 4,187                   |

Теплофізичні характеристики матеріалів

# **4. Перелік рекомендованої літератури**

- 1. Бордюженко О. М., Шестаков В. Л. Основи термодинаміки, теплотехніка та теплотехнічне обладнання : інтерактивний комплекс навчально-методичного забезпечення. Ч.1. Технічна термодинаміка. Процеси і апарати для високотемпературної обробки матеріалів. Рівне : НУВГП, 2008. 224 с. URL: http://ep3.nuwm.edu.ua/id/eprint/2258.
- 2. Бордюженко О. М. Основи термодинаміки, теплотехніка та теплотехнічне обладнання : навчальний посібник: Ч.2. Процеси сушіння, випалу і плавлення. Теплова обробка виробів з бетону і залізобетону. Рівне : НУВГП, 2010. 230 с. URL: http://ep3.nuwm.edu.ua/id/eprint/2268.
- 3. Бордюженко О. М., Карпюк А. А. Теплові установки промисловості будівельних матеріалів : навчальний посібник. Рівне : НУВГП, 2012. 123 с. URL: http://ep3.nuwm.edu.ua/id/eprint/7419.
- 4. Гоц В. І., Кокшарьов В. М., Павлюк В. В., Тимошенко С. А. Теплові процеси та установки у виробництві будівельних конструкцій, виробів і матеріалів : підручник. К. : Основа, 2014. 360 с.
- 5. Теплотехніка / Драганов Б. Х., Долінський А. А. та ін. Київ : 2005.
- 6. Дворкін Л. Й., Шестаков В. Л. Проектування підприємств для виробництва в'яжучих матеріалів. К. : ІЗМН, 1996.
- 7. Шестаков В. Л. Задачі та вправи з технічної термодинаміки та теплових процесів технології будівельних матеріалів. Рівне : НУВГП, 2008.